# **MS-720Q&As**

Microsoft Teams Voice Engineer

### **Pass Microsoft MS-720 Exam with 100% Guarantee**

Free Download Real Questions & Answers **PDF** and **VCE** file from:

**https://www.leads4pass.com/ms-720.html**

100% Passing Guarantee 100% Money Back Assurance

Following Questions and Answers are all new published by Microsoft Official Exam Center

**C** Instant Download After Purchase

**83 100% Money Back Guarantee** 

365 Days Free Update

**Leads4Pass** 

800,000+ Satisfied Customers

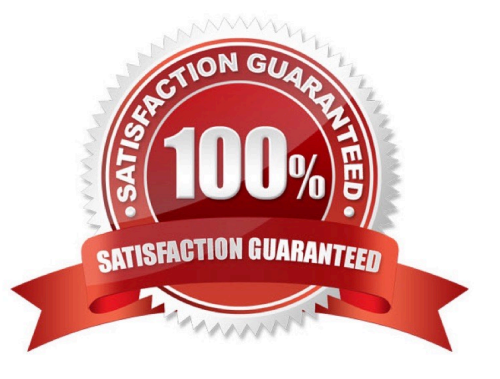

## **Leads4Pass**

#### **QUESTION 1**

You need to provide Microsoft Teams users with the ability to perform PSTN calling through a Session Border Controller (SBC). Which licenses can you assign to achieve the goal?

- A. Office 365 E3 and Office 365 E5
- B. Microsoft 365 E3 and Microsoft 365 E5
- C. Microsoft 365 E5 and Office 365 E5
- D. Office 365 E3 and Microsoft 365 E3

Correct Answer: D

### **QUESTION 2**

You are enabling users for Direct Routing.

You already assigned licenses to the users.

You need to complete the user setup.

Which two cmdlets should you run? Each correct answer presents part of the solution.

- NOTE: Each correct selection is worth one point.
- A. Set-CsOnlineVoiceUser
- B. Grant-CsOnlineVoiceRoutinePolicy
- C. Set-CsUser
- D. Grant-CsVoicePolicy
- E. Set-CsUSerPstnSettings

Correct Answer: BC

#### **QUESTION 3**

### DRAG DROP

You have a Microsoft Teams Phone deployment.

You need to configure voice routing for Direct Routing. The solution must only allow calling within the United States and Canada for a user named user1@ontosoxom.

Which four actions should you perform in sequence to minimize user call disruption? To answer, move the appropriate actions from the list of actions to the answer area and arrange them in the correct order.

### **Leads4Pass**

NOTE: More than one order of answer choices is correct. You will receive credit for any of the correct orders you select.

Select and Place:

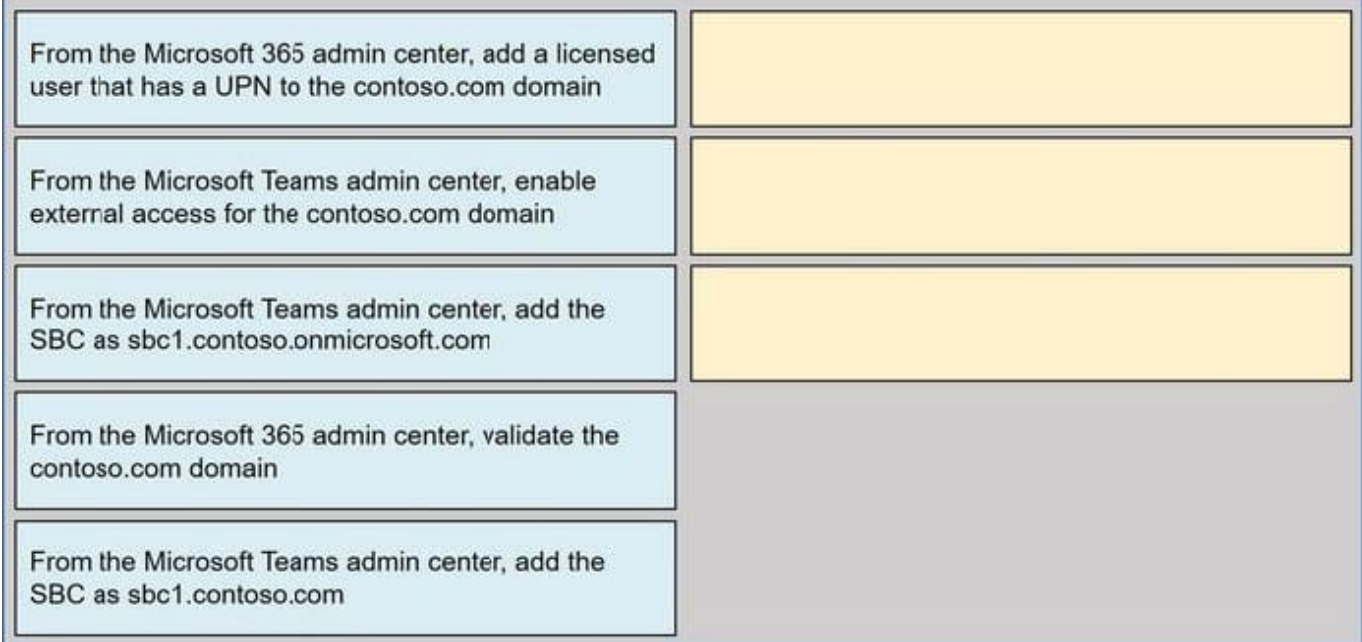

### Correct Answer:

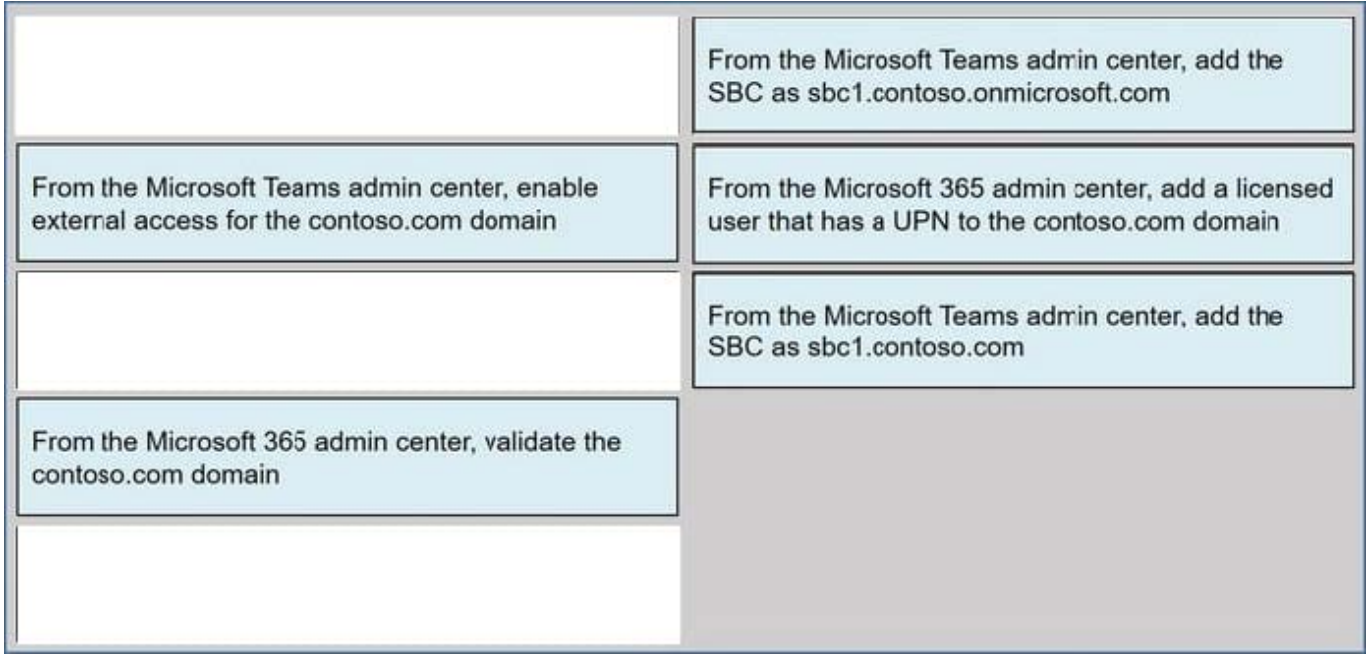

### **QUESTION 4**

You need to recommend a PSTN solution for the Teams Phone deployment at the retail sites. The solution must meet the technical requirements. What should you include in the recommendation?

### **Leads4Pass**

- A. Teams Calling Plans
- B. Direct Routing without media bypass
- C. Operator Connect
- D. Direct Routing with media bypass
- Correct Answer: C

Reference: https://docs.microsoft.com/en-us/microsoftteams/pstn-connectivity

### **QUESTION 5**

### HOTSPOT

You have a Microsoft Teams Phone deployment.

You have a cloud-only user named user1@contoso.com.

You need to enable a Direct Routing phone number for user1@contoso.com.

How should you complete the PowerShell script? To answer, select the appropriate options in the answer area.

NOTE: Each correct selection is worth one point.

Hot Area:

![](_page_3_Picture_86.jpeg)

![](_page_4_Picture_0.jpeg)

![](_page_4_Picture_40.jpeg)

[Latest MS-720 Dumps](https://www.leads4pass.com/ms-720.html) [MS-720 VCE Dumps](https://www.leads4pass.com/ms-720.html) [MS-720 Practice Test](https://www.leads4pass.com/ms-720.html)